#### Computer Science 50

Introduction to Computer Science I

#### Harvard College

Week 8

**David J. Malan**malan@post.harvard.edu

### Morse Code

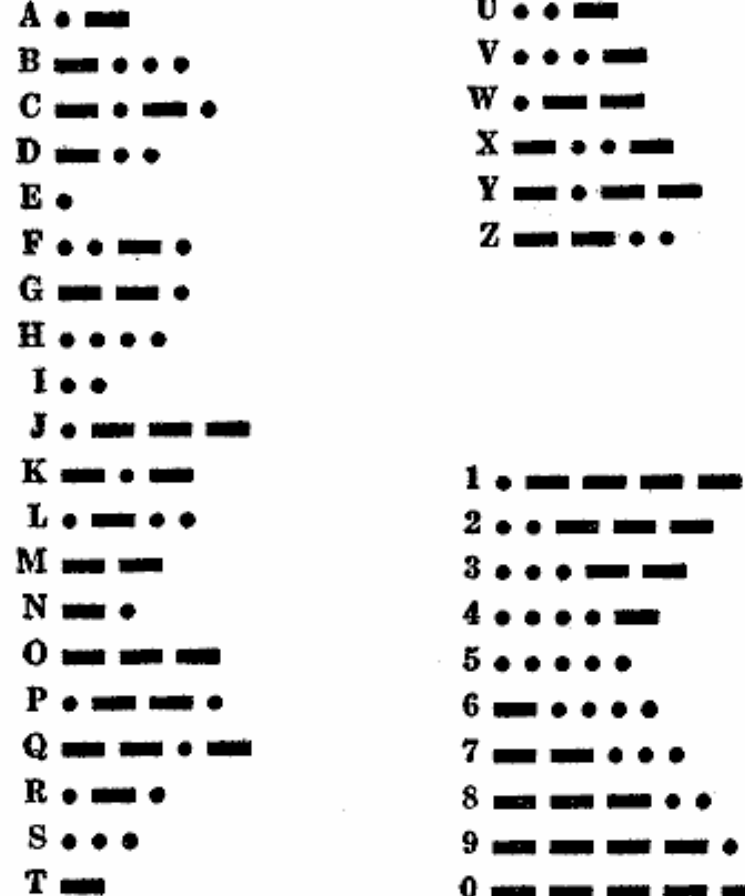

### Huffman Coding Immediate Decodability

- 1) Initialize a list of one-node binary trees containing weights  $w_1, w_2, ..., w_n$ one for each of the characters  $C_{\it 1},\,C_{\it 2},\,...\,,\,C_{\it n}$
- 2) Do the following *n* 1 times:
	- a) Find two trees  $\mathcal{T}$  ' and  $\mathcal{T}$  " in this list with roots of minimal weight  $w$  ' and  $w$  ".
	- b) Replace these two trees with a binary tree whose root has weight *w* ' + *w* '' and whose subtrees are  $T$  ' and  $T$  "; label the pointers to these subtrees 0 and 1, respectively:

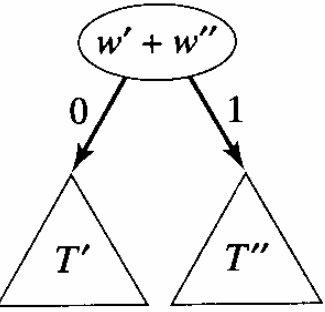

3) The code for character  $C_i$  is the bit string labeling the path from root to leaf  $C_{\mathsf{i}}$  in the final binary tree.

Pseudocode by Larry Nyhoff.

#### "ECEABEADCAEDEEEECEADEEEEEDBAAEABDBBAAEAAAC DDCCEABEEDCBEEDEAEEEEEAEEDBCEBEEADEAEEDAEBC DEDEAEEDCEEAEEE"

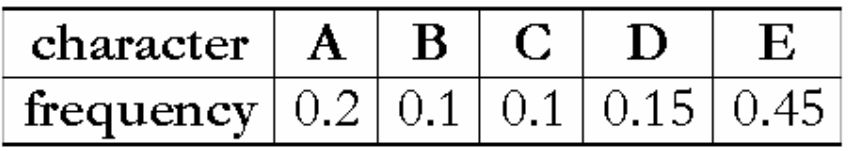

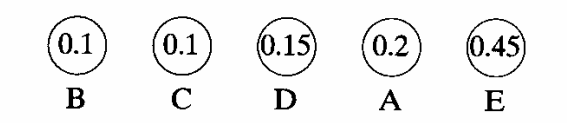

Figures by Larry Nyhoff.

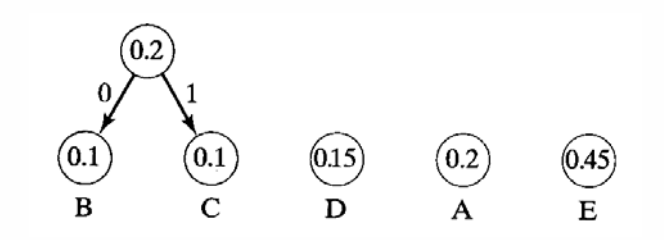

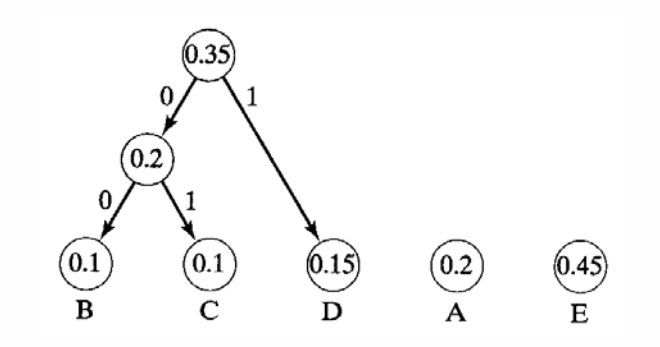

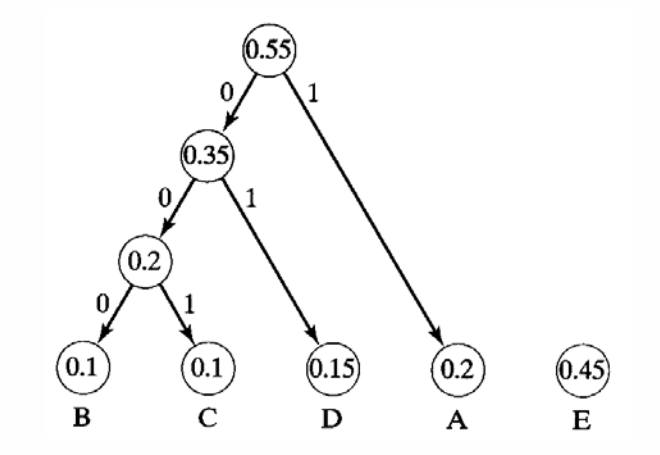

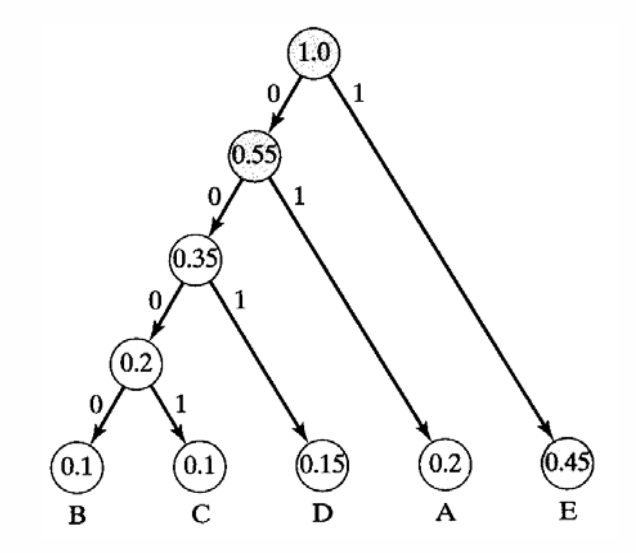

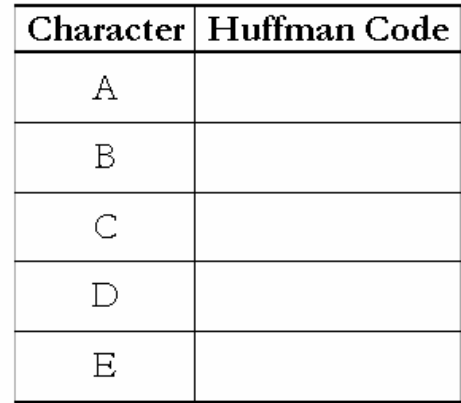

Huffman Coding Problem?

### 0 1 0 1 0 1 1 0 1 0

### Huffman Coding In C

```
typedef struct tree
{
    char symbol;
    int frequency;
    struct tree *left;
    struct tree *right;
}
Tree;
```
# Bitwise Operators

- bitwise AND $\mathbb{Z}^n$ **&**
- **|** bitwise OR  $\mathbb{Z}^2$
- $\mathbb{Z}^2$ **^**bitwise XOR
- ones complement ÷. **~**
- left shift  $\mathbb{Z}^2$ **<<**
- right shift $\frac{1}{2}$ **>>**

# Bitwise Operators

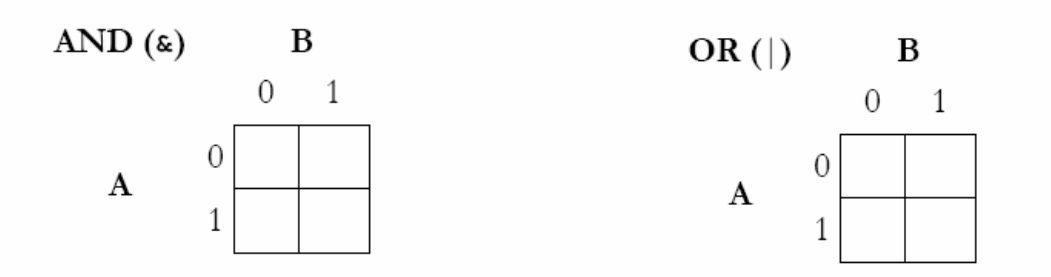

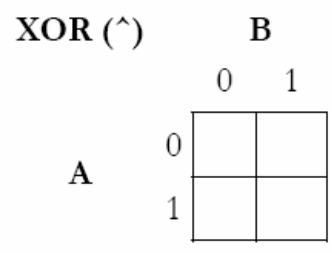

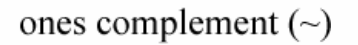

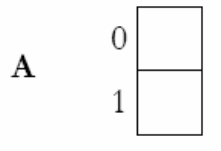

see **binary.c, tolower.c, toupper.c**

### Bitwise Operators Swapping Values

int FOO =  $1$ ; int BAR =  $4$ :

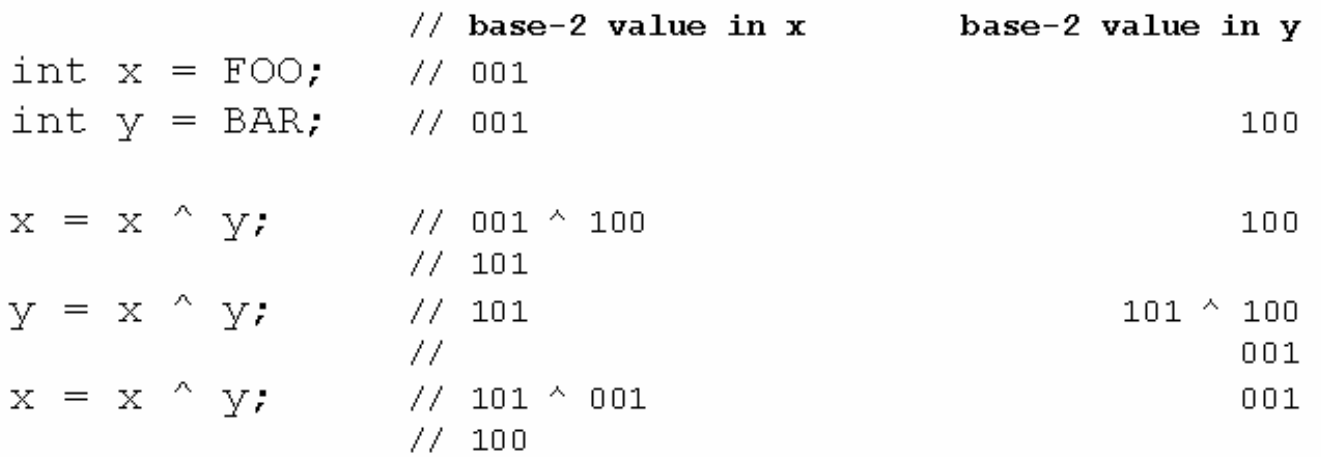

### Bitwise Operators Swapping Values

int FOO =  $1$ : int BAR =  $4$ :  $\frac{1}{2}$  value in x value in y int  $x = FOO$ ; // FOO int  $y = BAR$ ; // FOO **BAR**  $x = x^{\wedge} y;$  $\frac{1}{2}$  FOO  $^{\wedge}$  BAR **BAR**  $y = x \wedge y;$  $\frac{1}{2}$  FOO  $^{\wedge}$  BAR  $(FOO \tA BAR) \tA BAR$ FOO  $^{\wedge}$  (BAR  $^{\wedge}$  BAR)  $\frac{1}{2}$  $\frac{1}{2}$  $FOO^{\wedge}0$ 77 FOO  $x = x^{\wedge} y;$ //  $(FOO \wedge BAR) \wedge FOO$ FOO // FOO  $^{\wedge}$  BAR  $^{\wedge}$  FOO // FOO  $^{\wedge}$  FOO  $^{\wedge}$  BAR // (FOO  $^{\wedge}$  FOO)  $^{\wedge}$  BAR  $// 0^{\wedge}$  BAR  $//$  BAR

see

**swap2.c**

### Underneath the Hood Software

- Pre-Processing
- **Compiling**  $\mathbb{Z}^*$
- Assembling  $\mathbb{Z}^*$
- Linking  $\mathbb{Z}^*$
- **Executing**  $\mathbb{Z}^*$

### From Source Code to Object Code

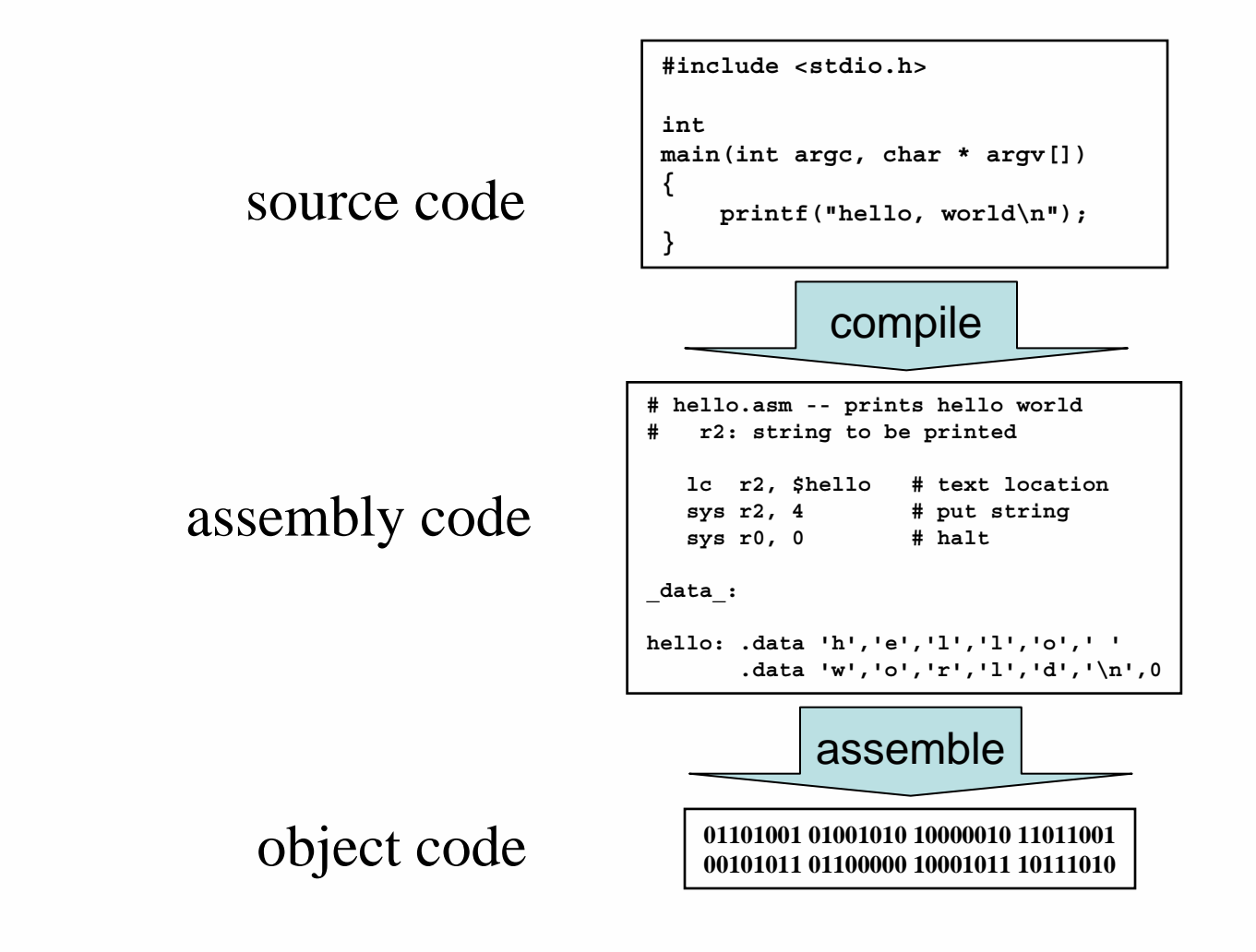

# Linking against Libraries

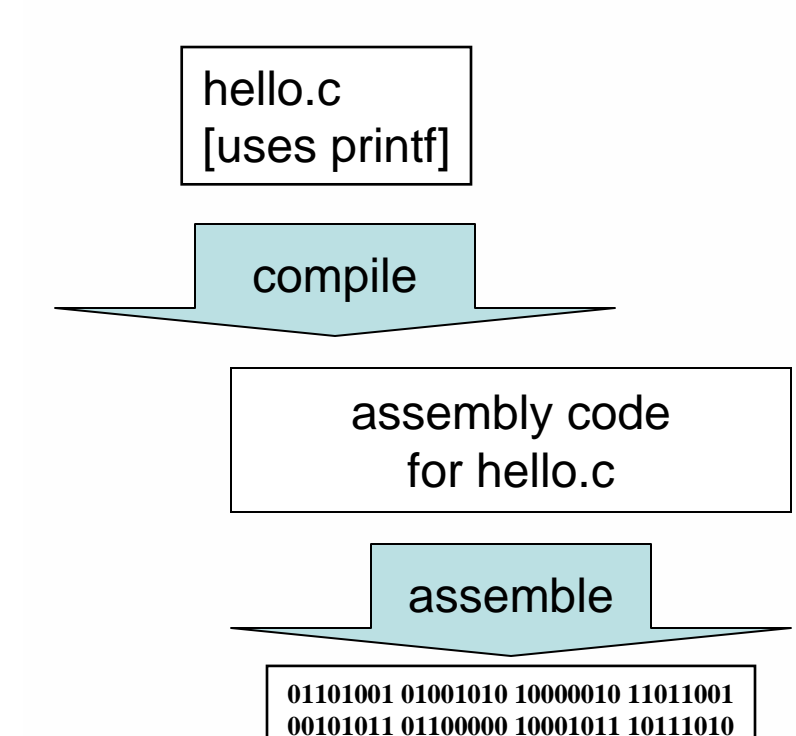

18

# Linking against Libraries

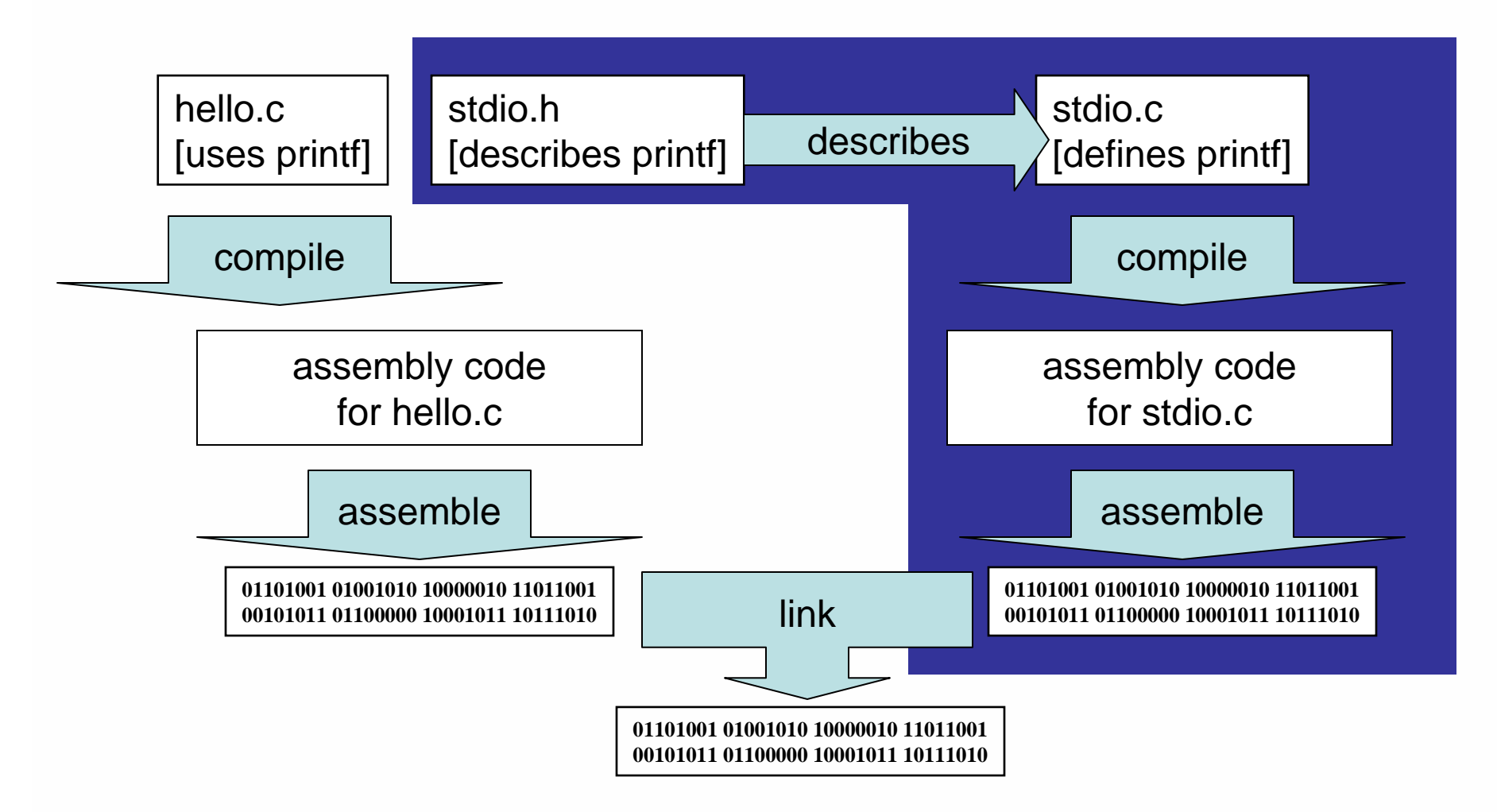

#### Underneath the Hood Hardware

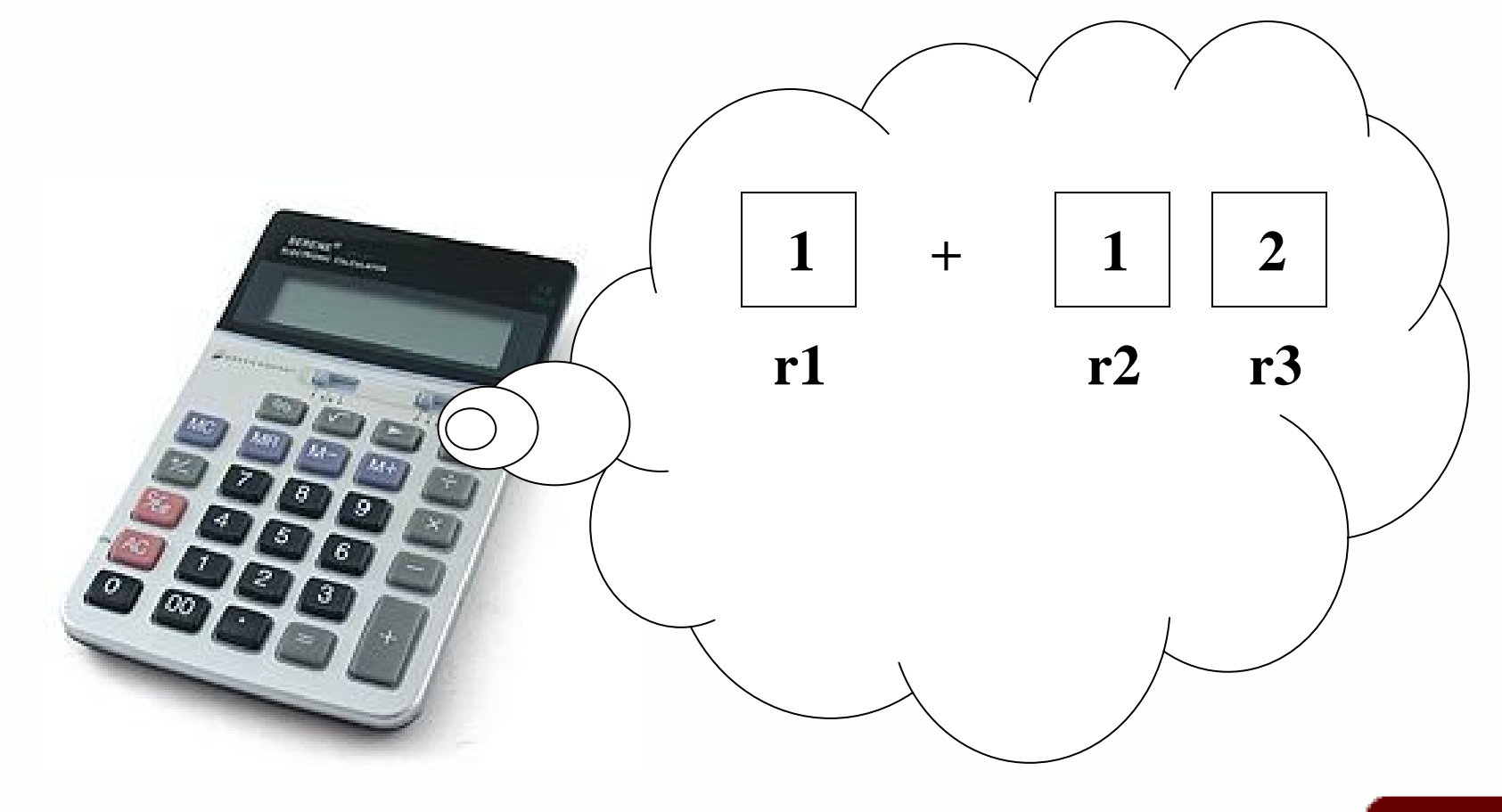

# What's in the Box?

#### Registers

- very fast temporary memory
- $\therefore$  few of them (16 or 32)
- 8 Program counter
	- special register for tracking the next instruction to execute
- **Memory** a ar
	- storage for program code and data
- Control unit
	- :: translates instructions into commands for registers and datapath
- **Datapath** W
	- carries out basic operations (arithmetic, logical)
- :: I/O devices
	- supports flow of data into and out of the machine

# What's in the CPU?

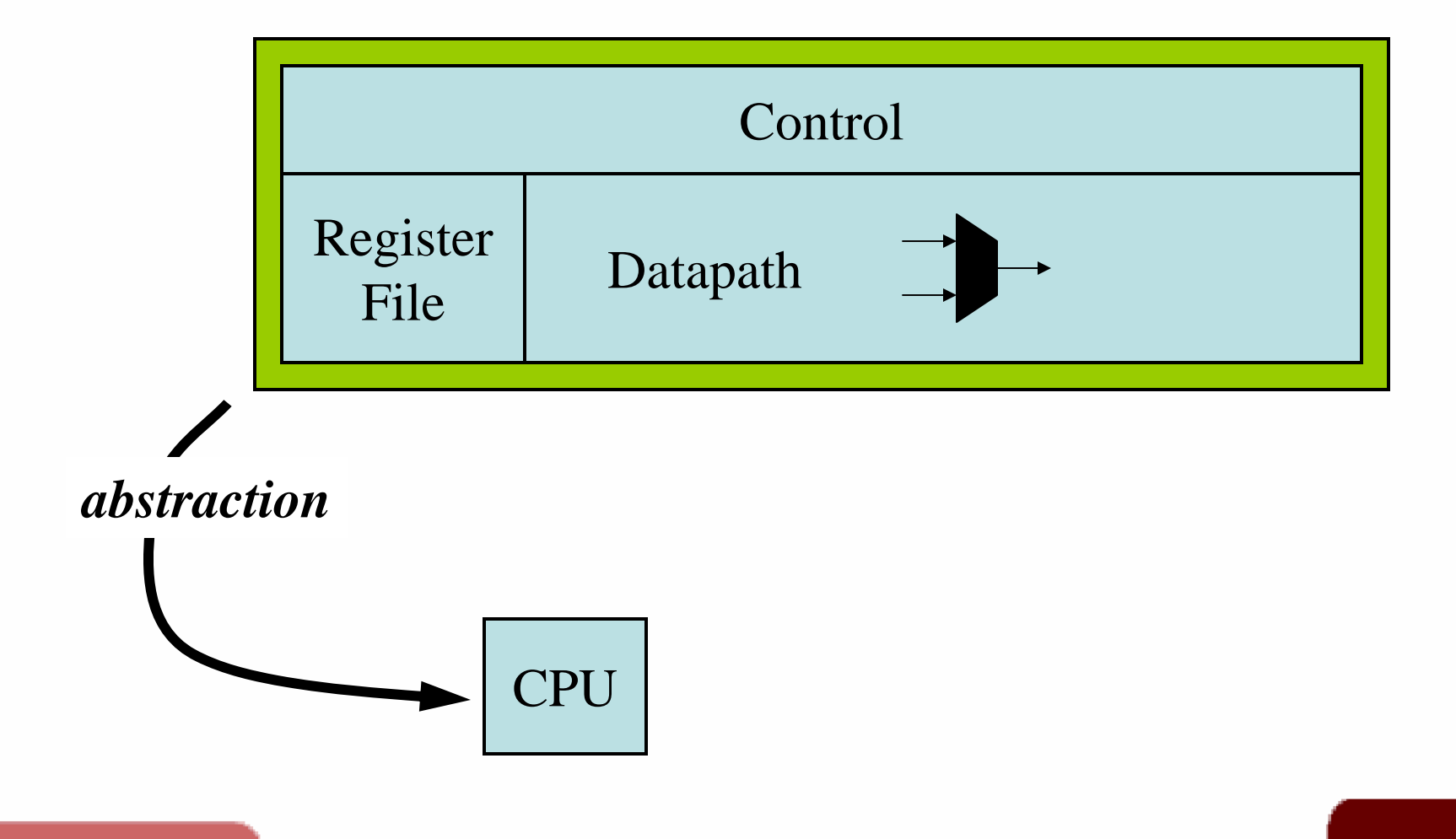

# What can a CPU do?

#### Ant-8's Instruction Set

- Arithmetic
- •**add dst,src1,src2**
- •**sub dst,src1,src2**
- •**mul dst,src1,src2**
- •**inc dst,const8**
- Load constant
- •**lc dst,const8**
- Bitwise/Logical W.
- •**and dst,src1,src2**
- •**nor dst,src1,src2**
- •**shf dst,src1,src2**
- :: Load and store
- •**ld1 dst,base,uconst4**
- •**st1 src,base,uconst4**
- **Branch** a al
- •**beq tgt,src1,src2**
- •**bgt tgt,src1,src2**
- •**jmp uconst8**
- System Η,
- •**hlt**
- •**in dst,channel**
- •**out src,channel**

### Machine Code Ant-8

- All Ant instructions are 16 bits wide
	- first 4 bits encode the opcode
	- format of other 12 bits depend upon opcode
- Example: $\mathbb{Z}^n$

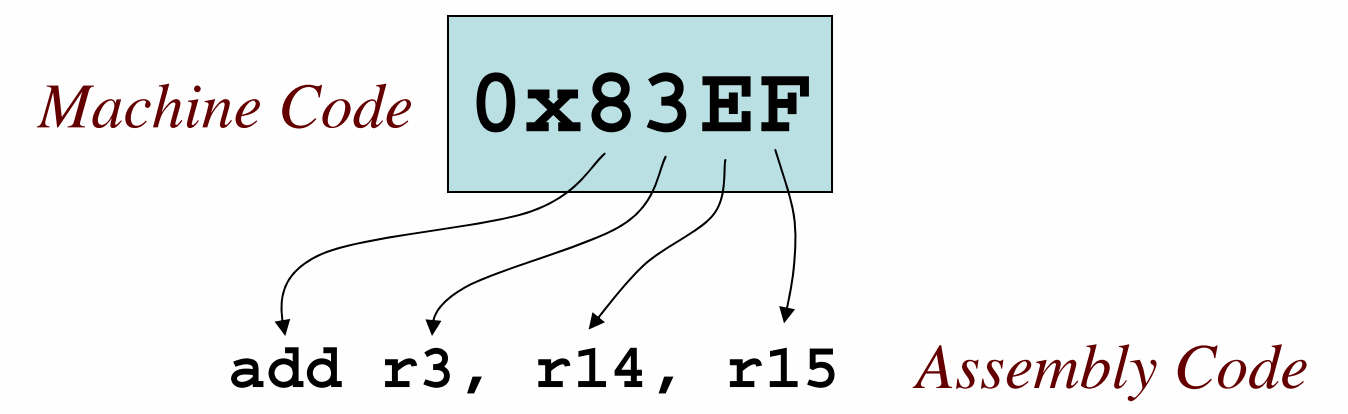

### From C to Ant-8

```
/* C code */
int test1 = 77;
int test2 = 96;
int totalPoints = test1 + test2;
```
**# ANT code**

```
lc r5, $test1 # address of test1 in mem
  ld1 r14, r5, 0 # value of test1
  ld1 r15, r5, 1 # value of test2
  add r3, r14, r15 # sum of test scores
  st1 r3, r5, 2 # store in mem
  hlt # end of program code
_data_:
test1: .byte 77
test2: .byte 96
totalPoints: .byte 0
# end of assembly file
```
#### Computer Science 50

Introduction to Computer Science I

#### Harvard College

Week 8

**David J. Malan** malan@post.harvard.edu